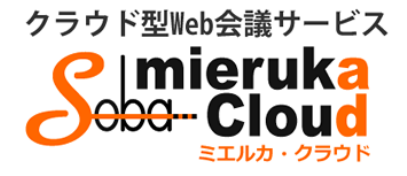

## SOBA ミエルカ・クラウド セミナーモード 視聴者マニュアル

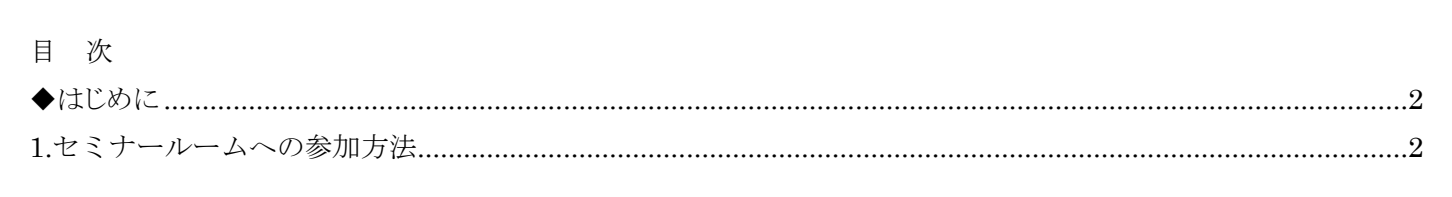

Copyright © SOBA Project, Inc. All Rights Reserved.

 $\mathbf{1}$ 

## <span id="page-1-0"></span>◆はじめに

ミエルカ・クラウドはクラウド型の Web 会議システムのため、ソフトのインストールは必要ありません。 インターネット環境であれば、ご利用可能です。

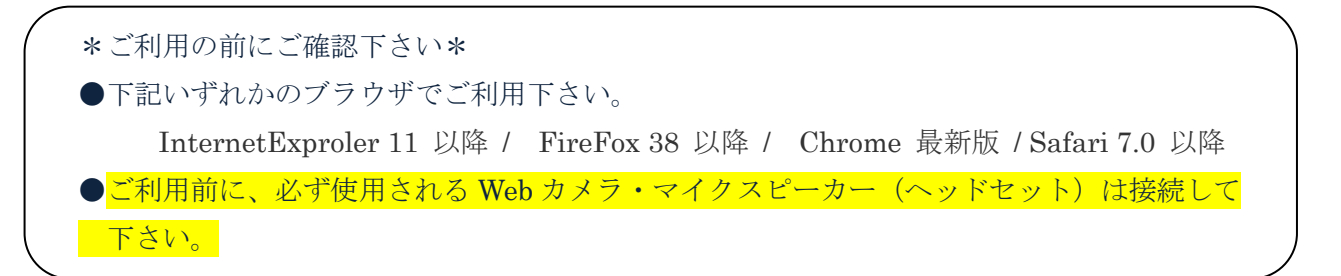

ミエルカ・クラウドのセミナーモードには次の3つのユーザーが存在します。各ユーザーの種類と権限は以下 のとおりです。

- <管理者> グループを管理するユーザーで、配信者の作成と削除、セミナールームの作成と削除 (削除はグループ内全セミナールームが対象)ができます。
- <配信者> 管理者が登録したユーザーで、セミナールームの作成と削除(削除は自分が作成した セミナールームのみ対象)ができます。また視聴者としてセミナーに参加することも 可能です。
- <視聴者> 管理者または配信者から送信された招待メールにある URL をクリックして、セミナー ルームに入室できるユーザーです。

## <span id="page-1-1"></span>**1.**セミナールームへの参加方法

視聴者は、管理者もしくは配信者からのセミナールームへの招待メールによって参加できます。

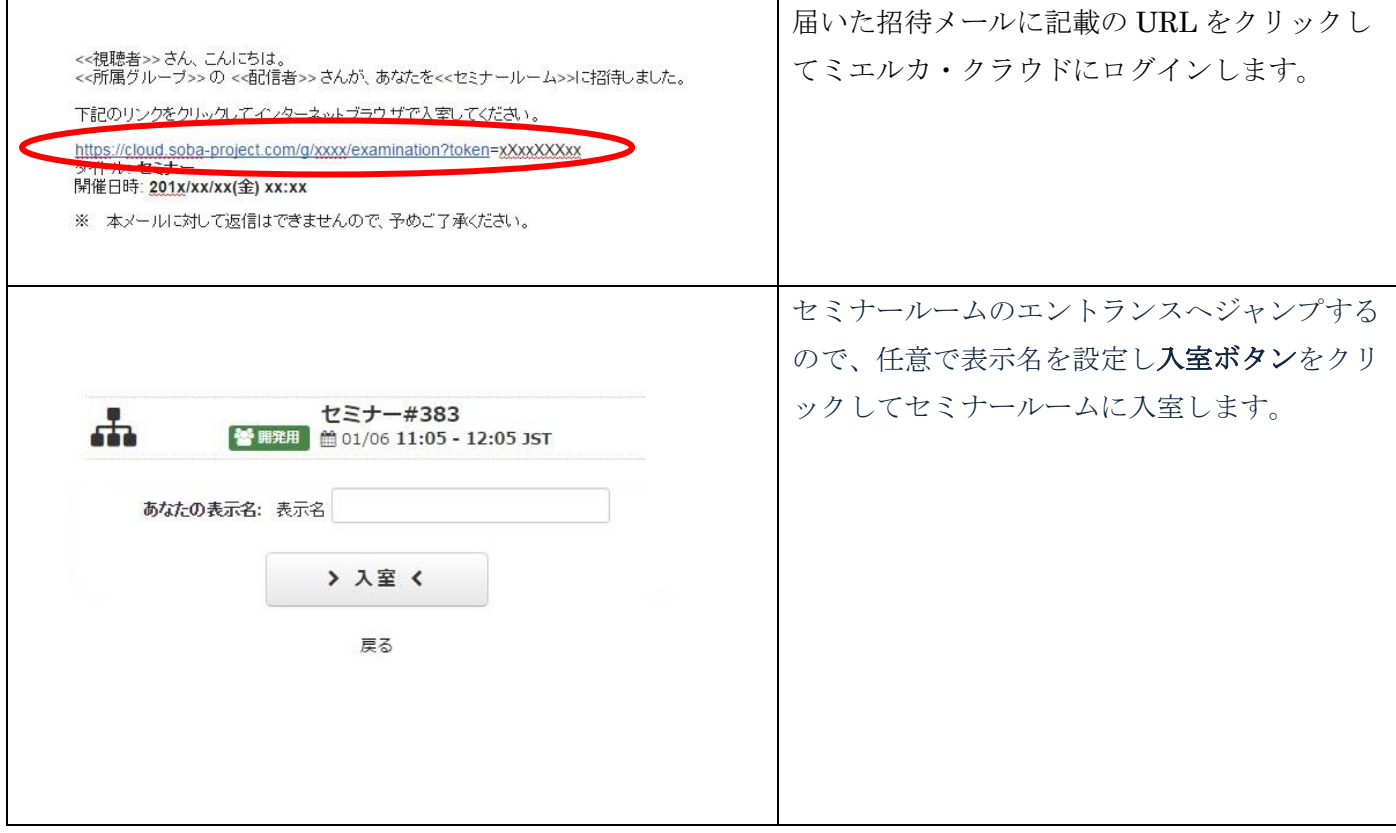

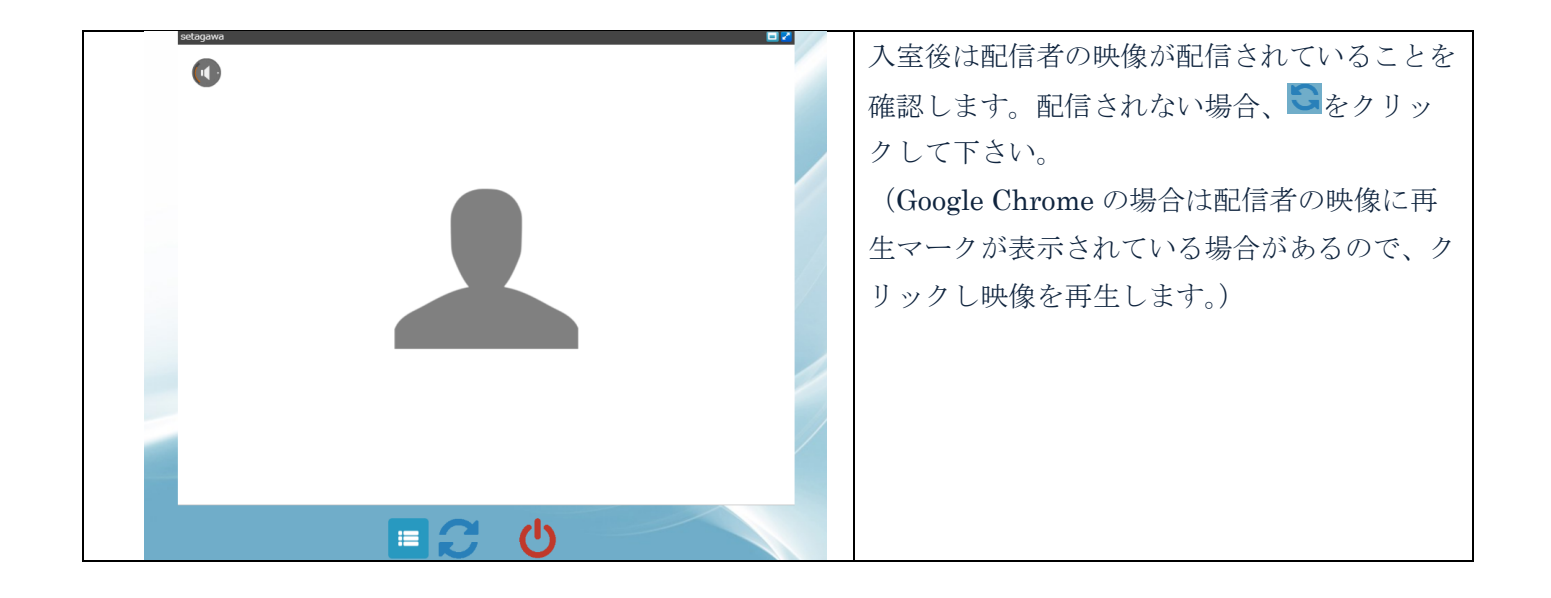